# **МИНИСТЕРСТВО ОБРАЗОВАНИЯ И НАУКИ РОССИЙСКОЙ ФЕДЕРАЦИИ**

## **Федеральное государственное бюджетное образовательное учреждение высшего образования**

«ТОМСКИЙ ГОСУДАРСТВЕННЫЙ УНИВЕРСИТЕТ СИСТЕМ УПРАВЛЕНИЯ И РАДИОЭЛЕКТРОНИКИ» (ТУСУР)

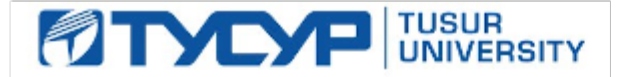

#### УТВЕРЖДАЮ

Директор департамента образования

Документ подписан электронной подписью Сертификат: 1сбсfa0a-52a6-4f49-aef0-5584d3fd4820<br>Владелец: Троян Павел Ефимович Действителен: с 19.01.2016 по 16.09.2019

#### РАБОЧАЯ ПРОГРАММА ДИСЦИПЛИНЫ

#### **Микропроцессорные устройства**

Уровень образования: **высшее образование - бакалавриат** Направление подготовки / специальность: **27.03.04 Управление в технических системах** Направленность (профиль) / специализация: **Управление в робототехнических системах** Форма обучения: **очная** Факультет: **ФВС, Факультет вычислительных систем** Кафедра: **КСУП, Кафедра компьютерных систем в управлении и проектировании** Курс: **3** Семестр: **5** Учебный план набора 2018 года

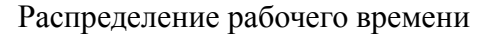

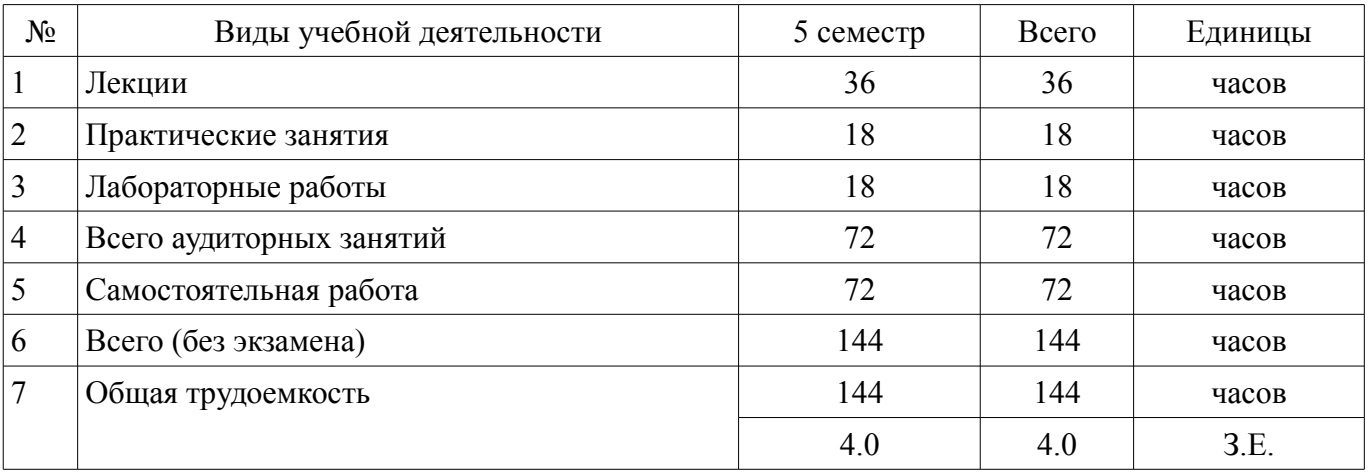

Зачет: 5 семестр

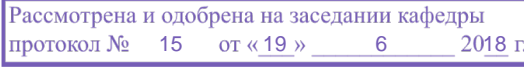

## ЛИСТ СОГЛАСОВАНИЯ

Рабочая программа дисциплины составлена с учетом требований федерального государственного образовательного стандарта высшего образования (ФГОС ВО) по направлению подготовки (специальности) 27.03.04 Управление в технических системах, утвержденного 20.10.2015 года, рассмотрена и одобрена на заседании кафедры КСУП «\_\_\_» \_\_\_\_\_\_\_\_\_\_\_\_\_\_ 20\_\_ года, протокол  $N_2$ .

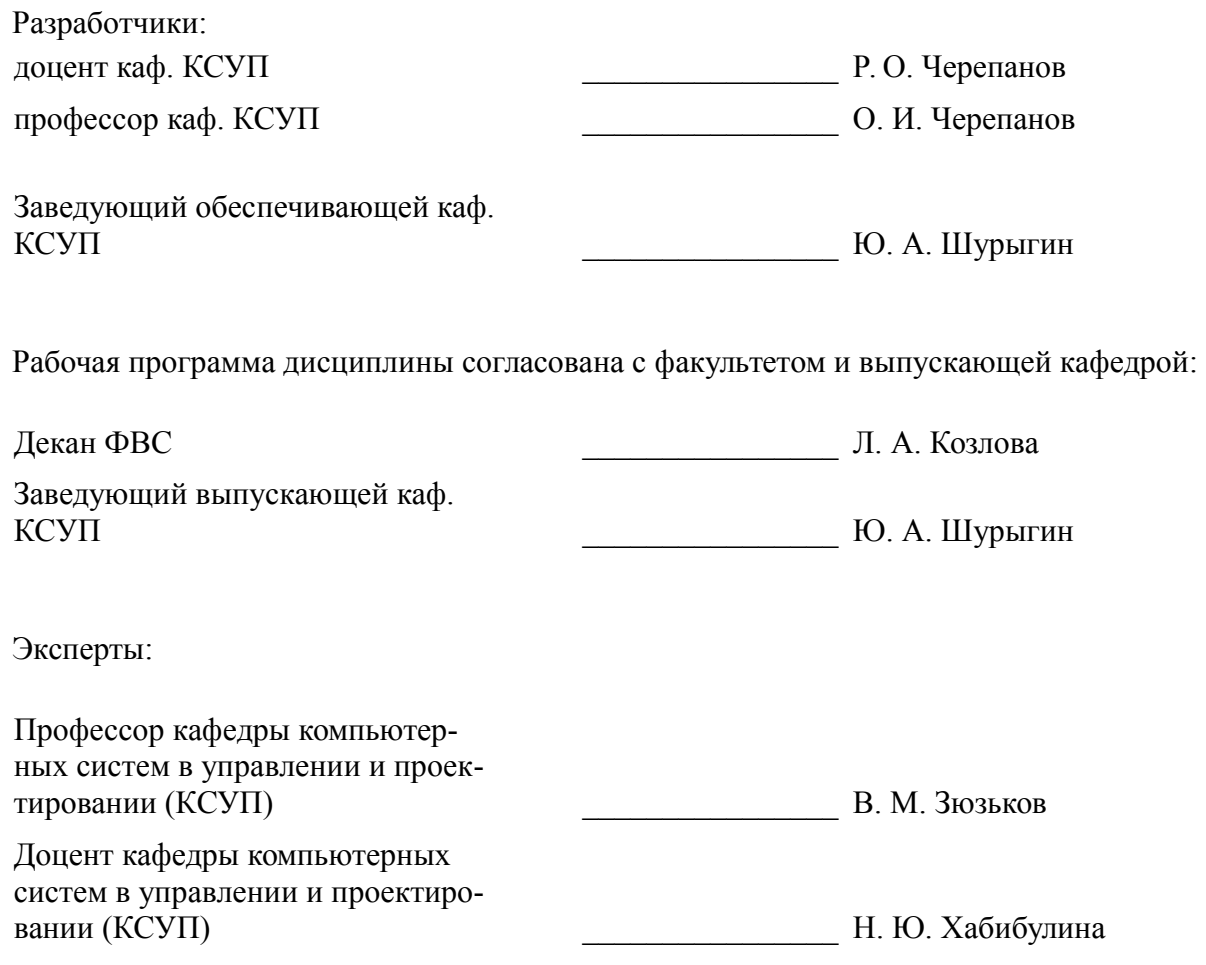

#### **1. Цели и задачи дисциплины**

#### **1.1. Цели дисциплины**

приобретение студентами знании по последовательности и методам проектирования микропроцессорных систем (МПС ) автоматизации и управления (САУ)

### **1.2. Задачи дисциплины**

– приобретение студентами практических навыков по проектированию программного и аппаратного обеспечения микропроцессорных САУ.

#### **2. Место дисциплины в структуре ОПОП**

Дисциплина «Микропроцессорные устройства» (Б1.В.ДВ.1.1) относится к блоку 1 (вариативная часть).

Предшествующими дисциплинами, формирующими начальные знания, являются: Вычислительные машины, системы и сети, Иностранный язык, Информатика, Информационные технологии, Математика, Математическая логика и теория алгоритмов, Программирование, Профессиональный английский язык, Системное программное обеспечение, Физика, Электротехника, электроника и схемотехника.

Последующими дисциплинами являются: Защита выпускной квалификационной работы, включая подготовку к процедуре защиты и процедуру защиты.

#### **3. Требования к результатам освоения дисциплины**

Процесс изучения дисциплины направлен на формирование следующих компетенций:

– ОПК-7 способностью учитывать современные тенденции развития электроники, измерительной и вычислительной техники, информационных технологий в своей профессиональной деятельности;

– ПК-9 способностью проводить техническое оснащение рабочих мест и размещение технологического оборудования;

– ПК-10 готовностью к участию в работах по изготовлению, отладке и сдаче в эксплуатацию систем и средств автоматизации и управления;

В результате изучения дисциплины обучающийся должен:

– **знать** элементную базу микропроцессоров (МП) и микроконтроллеров (МК) возможности и перспективы развития этой элементной базы

– **уметь** создавать программное обеспечение (ПО) для МП и МК использовать современные инструментальные и отладочные средства разработки программных продуктов для МП уметь проектировать системы управления с использованием микропроцессорной техники

– **владеть** методами расчета и обоснования выбора МК (МП) при разработке устройств управления навыками проектирования простых программных алгоритмов навыком реализации программ на языке программирования для МК.

## **4. Объем дисциплины и виды учебной работы**

Общая трудоемкость дисциплины составляет 4.0 зачетных единицы и представлена в таблице 4.1.

Таблица 4.1 – Трудоемкость дисциплины

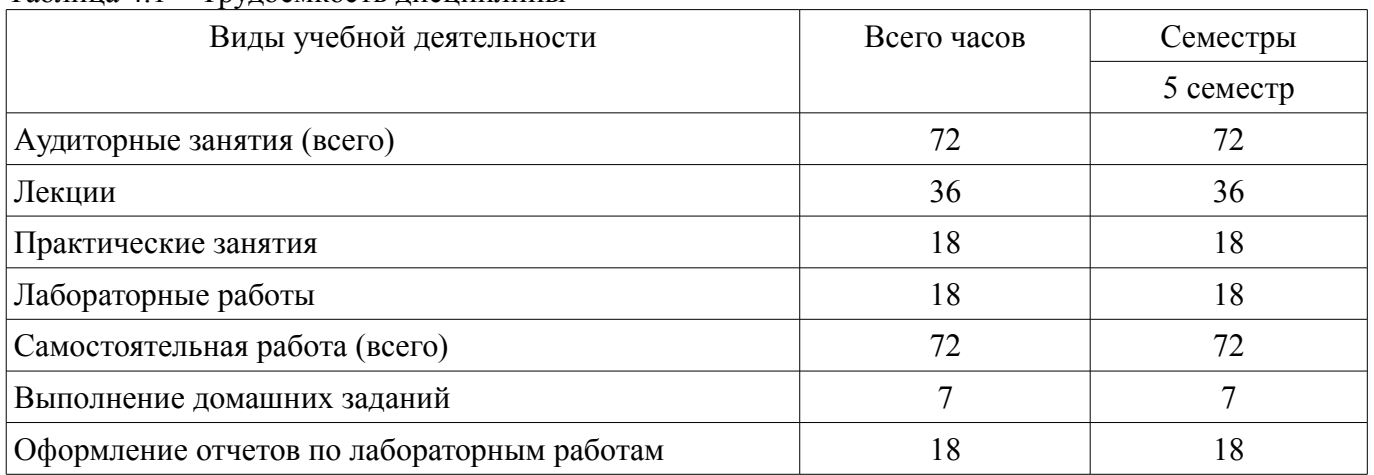

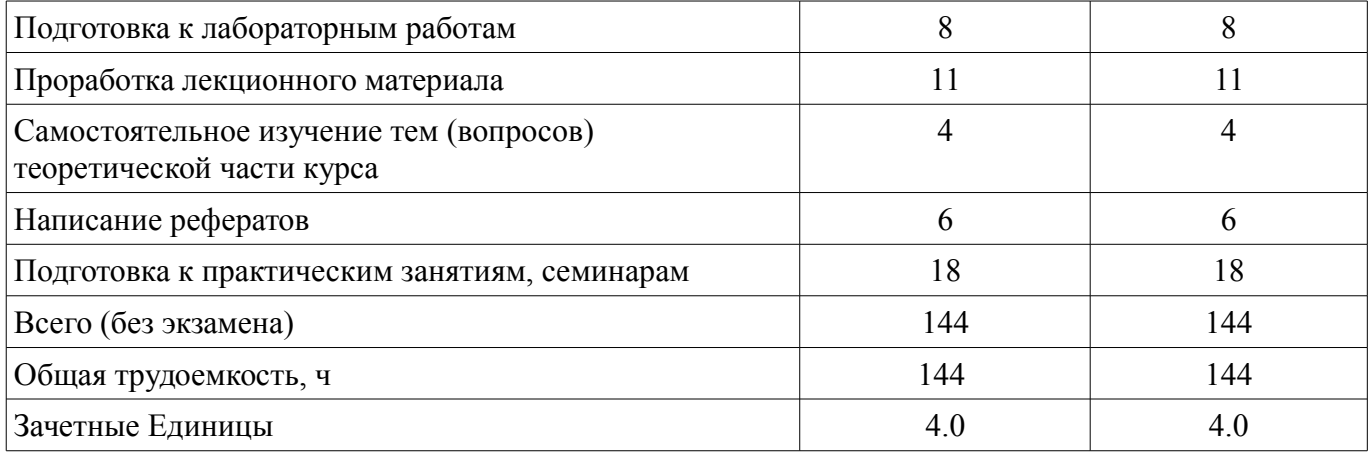

## 5. Содержание дисциплины

#### 5.1. Разделы дисциплины и виды занятий

Разделы дисциплины и виды занятий приведены в таблице 5.1. Таблица 5.1 – Разделы дисциплины и виды занятий

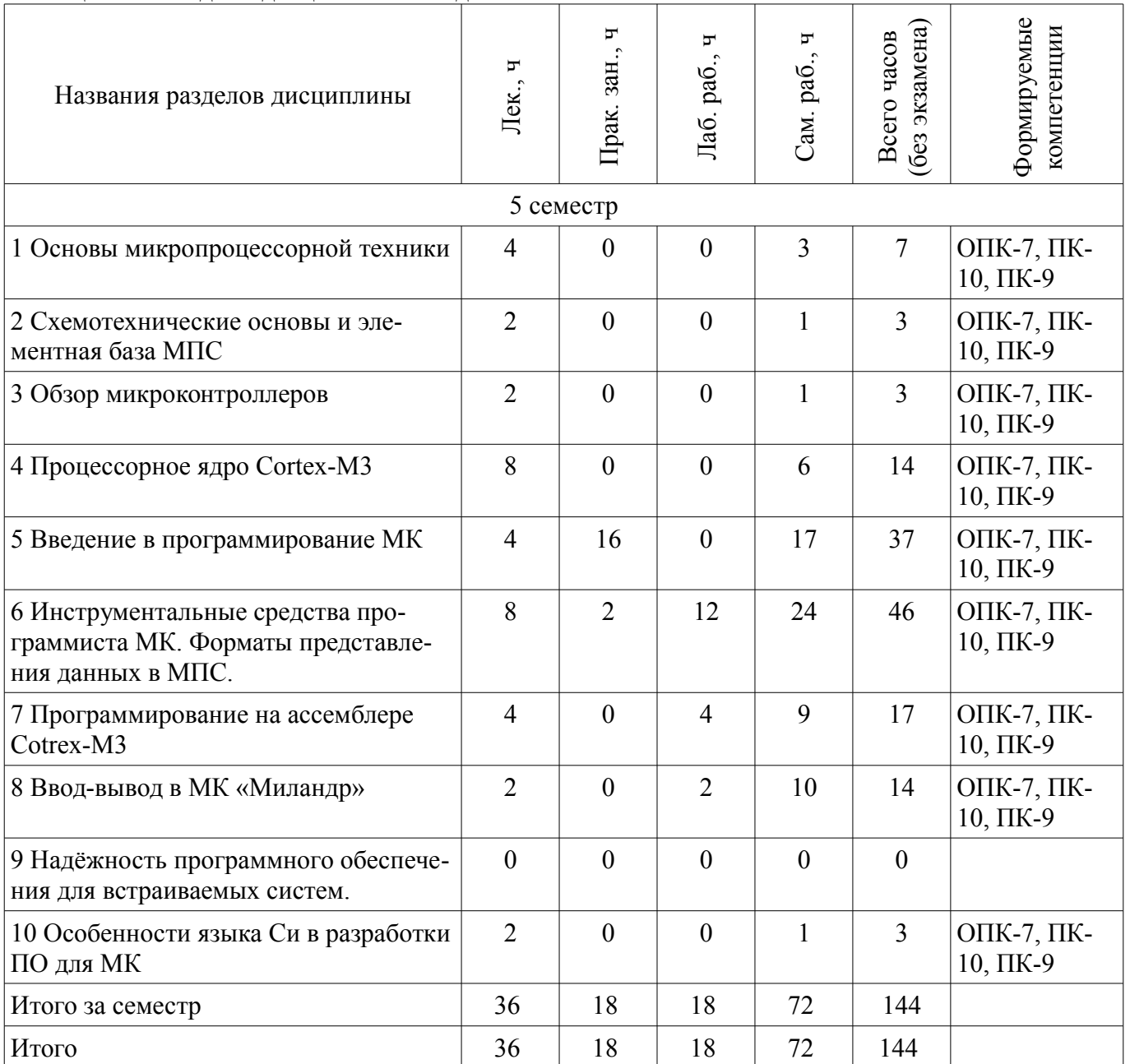

# 5.2. Содержание разделов дисциплины (по лекциям)

Содержание разделов дисциплин (по лекциям) приведено в таблице 5.2. Таблица 5.2 – Содержание разделов дисциплин (по лекциям)

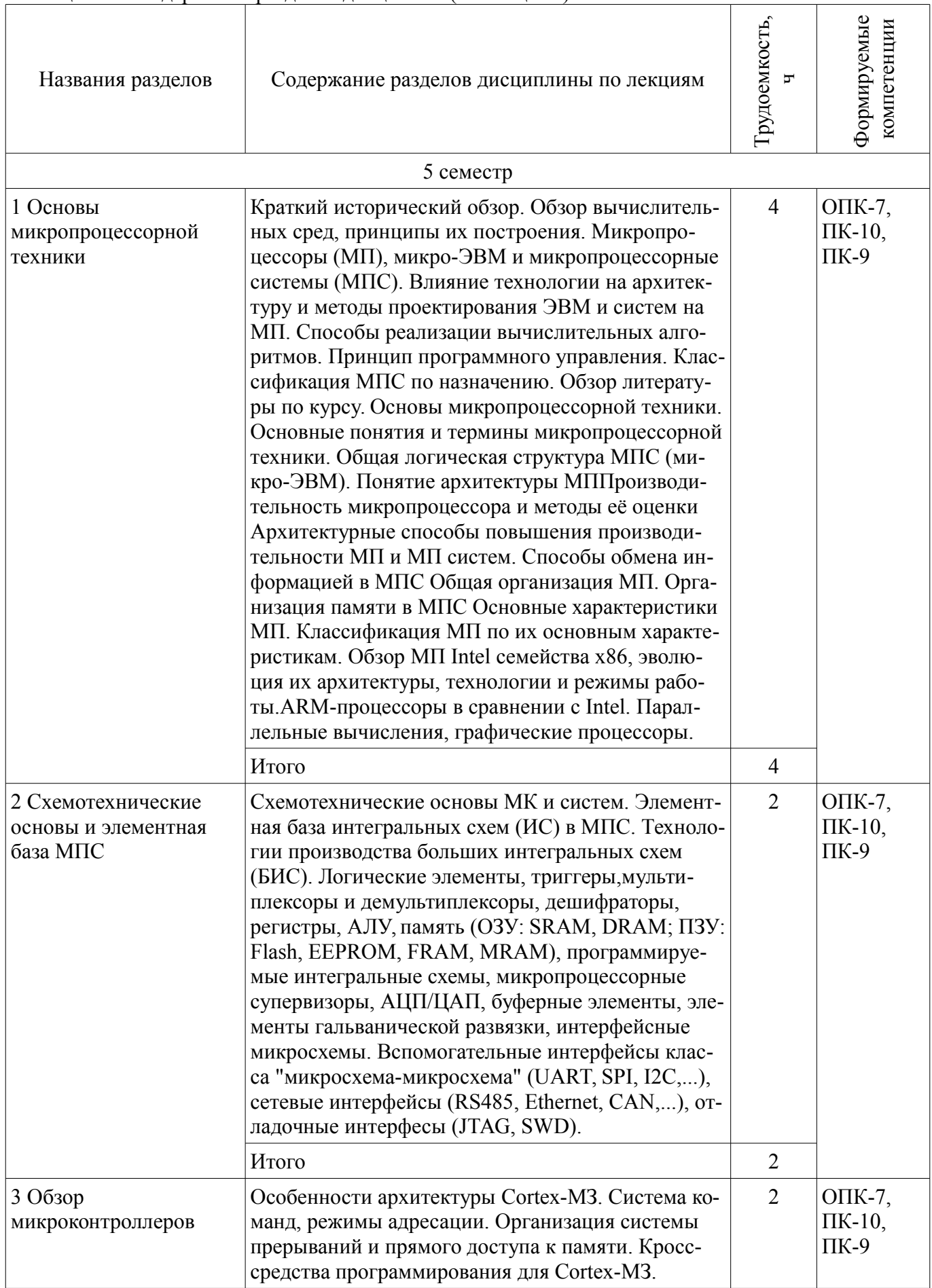

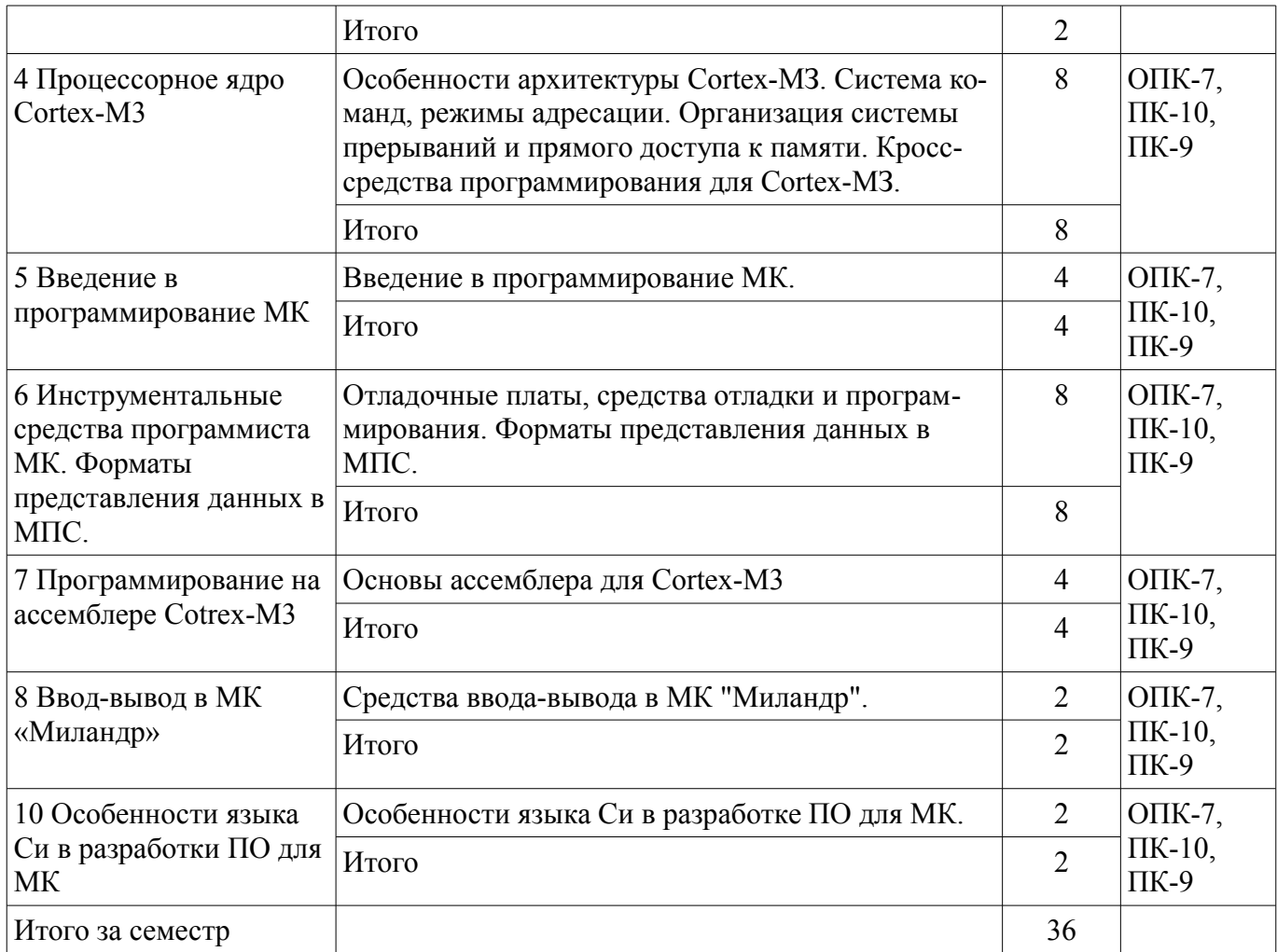

#### **5.3. Разделы дисциплины и междисциплинарные связи с обеспечивающими (предыдущими) и обеспечиваемыми (последующими) дисциплинами**

Разделы дисциплины и междисциплинарные связи с обеспечивающими (предыдущими) и обеспечиваемыми (последующими) дисциплинами представлены в таблице 5.3. Таблица 5.3 – Разделы дисциплины и междисциплинарные связи

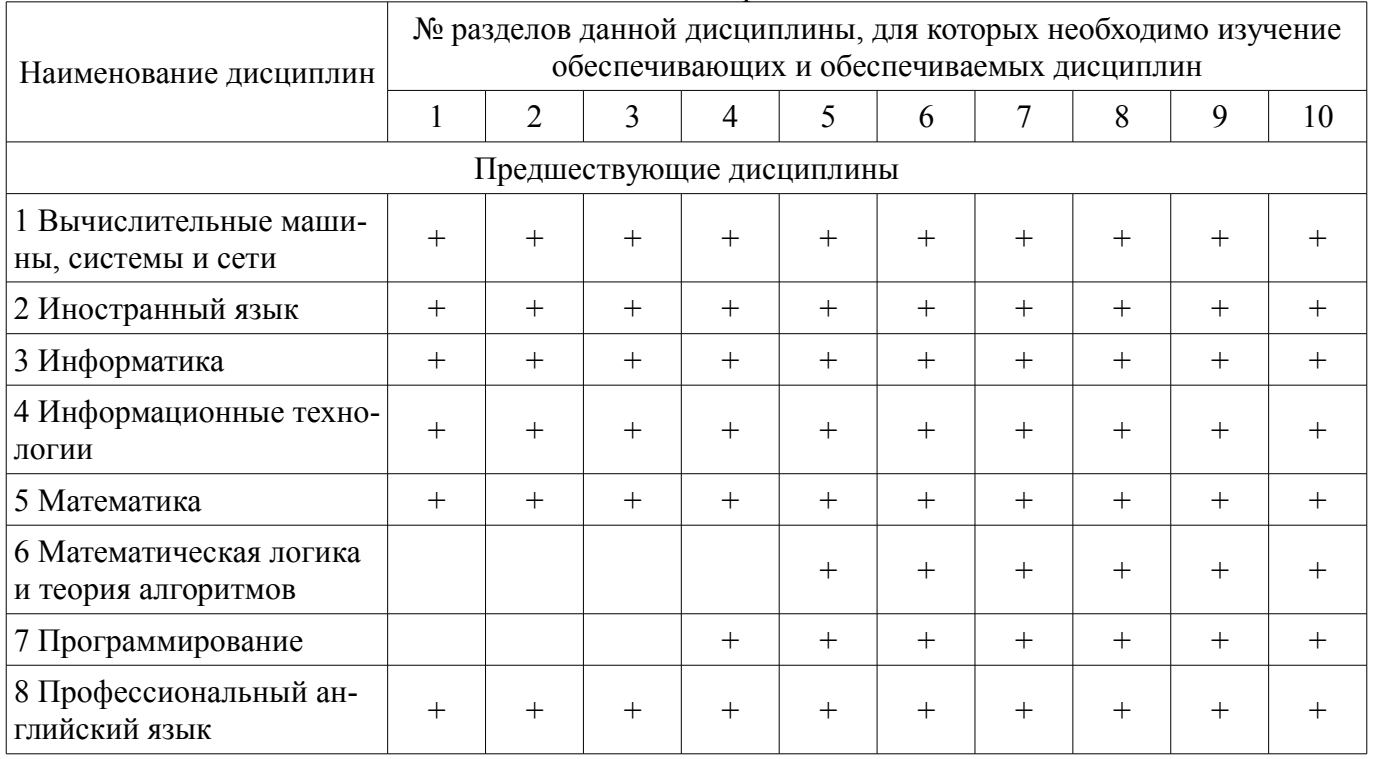

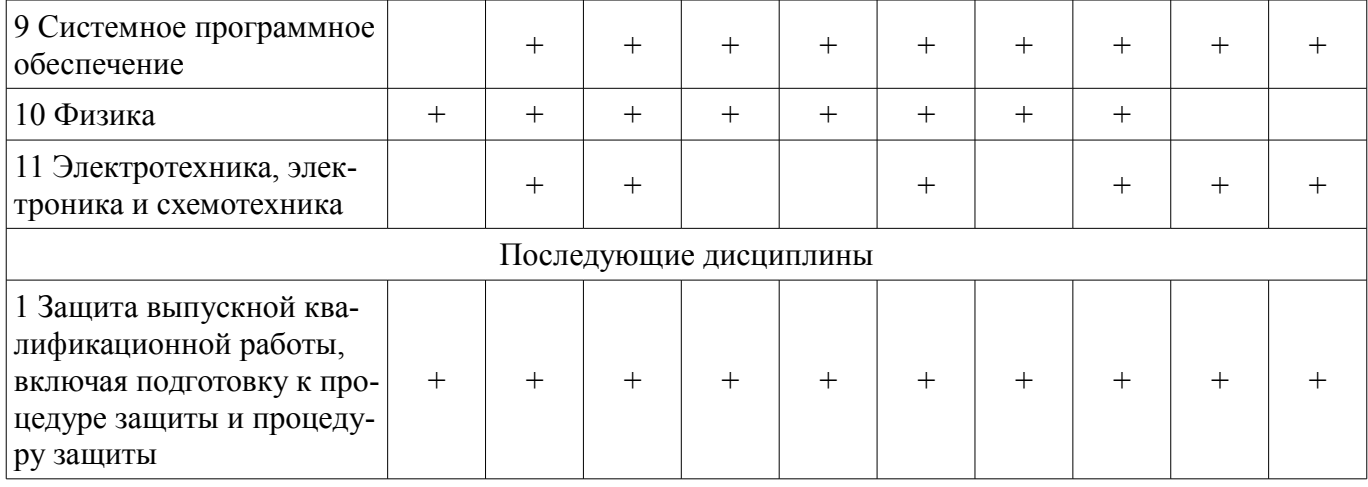

## 5.4. Соответствие компетенций, формируемых при изучении дисциплины, и видов занятий

Соответствие компетенций, формируемых при изучении дисциплины, и видов занятий представлено в таблице 5.4.

Таблица 5.4 - Соответствие компетенций, формируемых при изучении дисциплины, и видов занятий

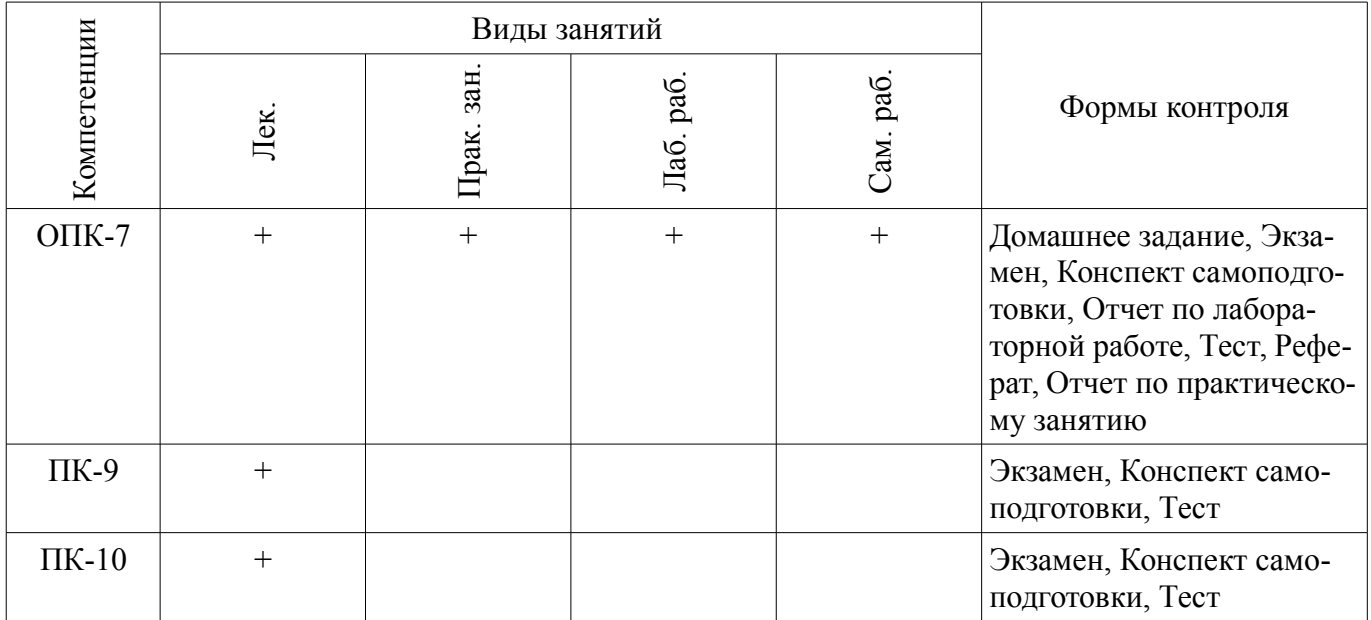

## 6. Интерактивные методы и формы организации обучения

Не предусмотрено РУП.

## 7. Лабораторные работы

Наименование лабораторных работ приведено в таблице 7.1.  $Ta6\pi$ ина 71 – Наименование пабораторных работ

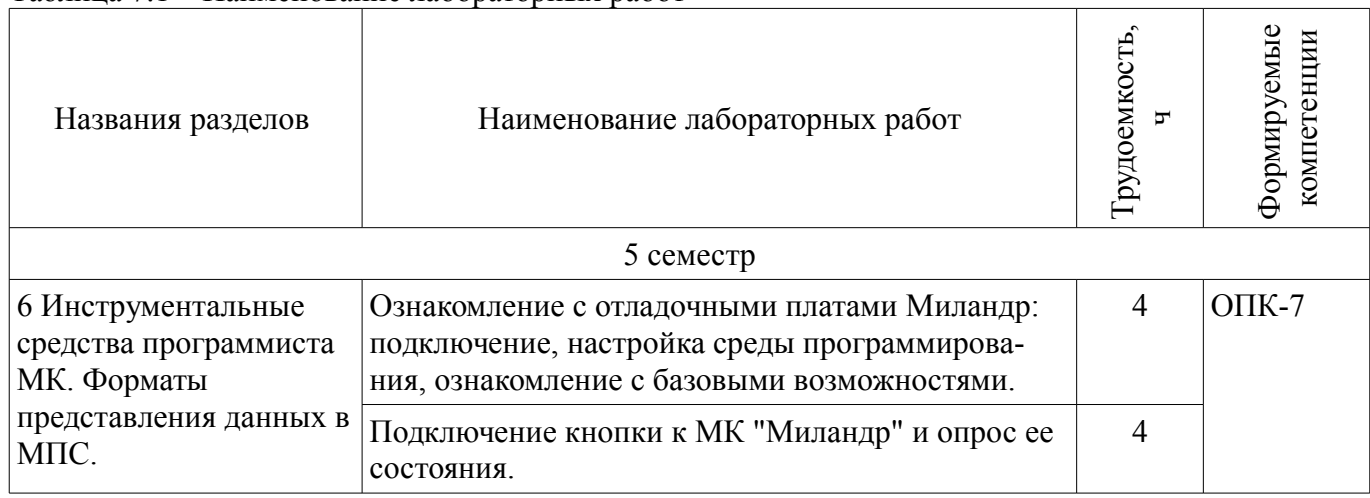

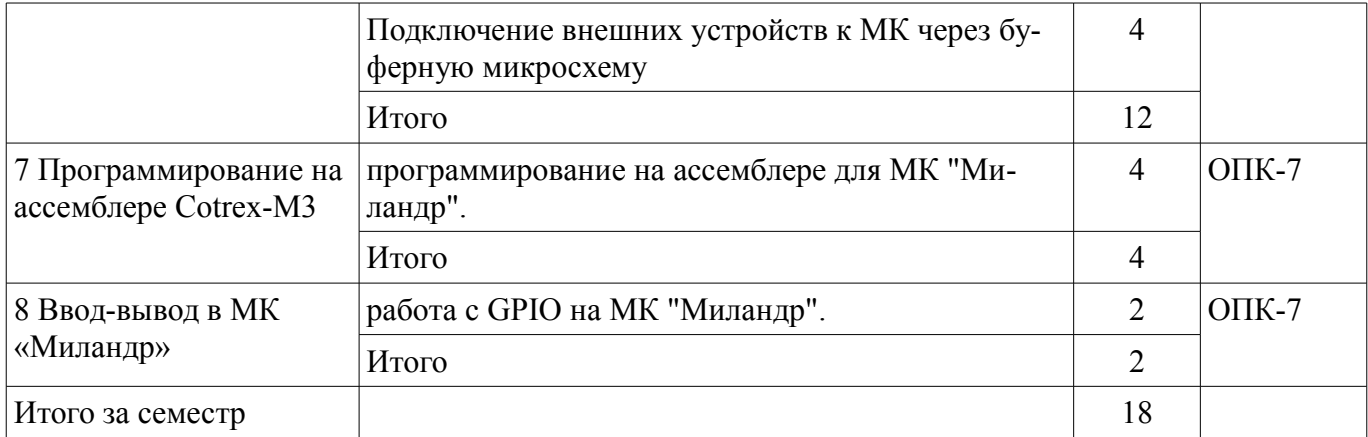

## **8. Практические занятия (семинары)**

Наименование практических занятий (семинаров) приведено в таблице 8.1. Таблица 8.1 – Наименование практических занятий (семинаров)

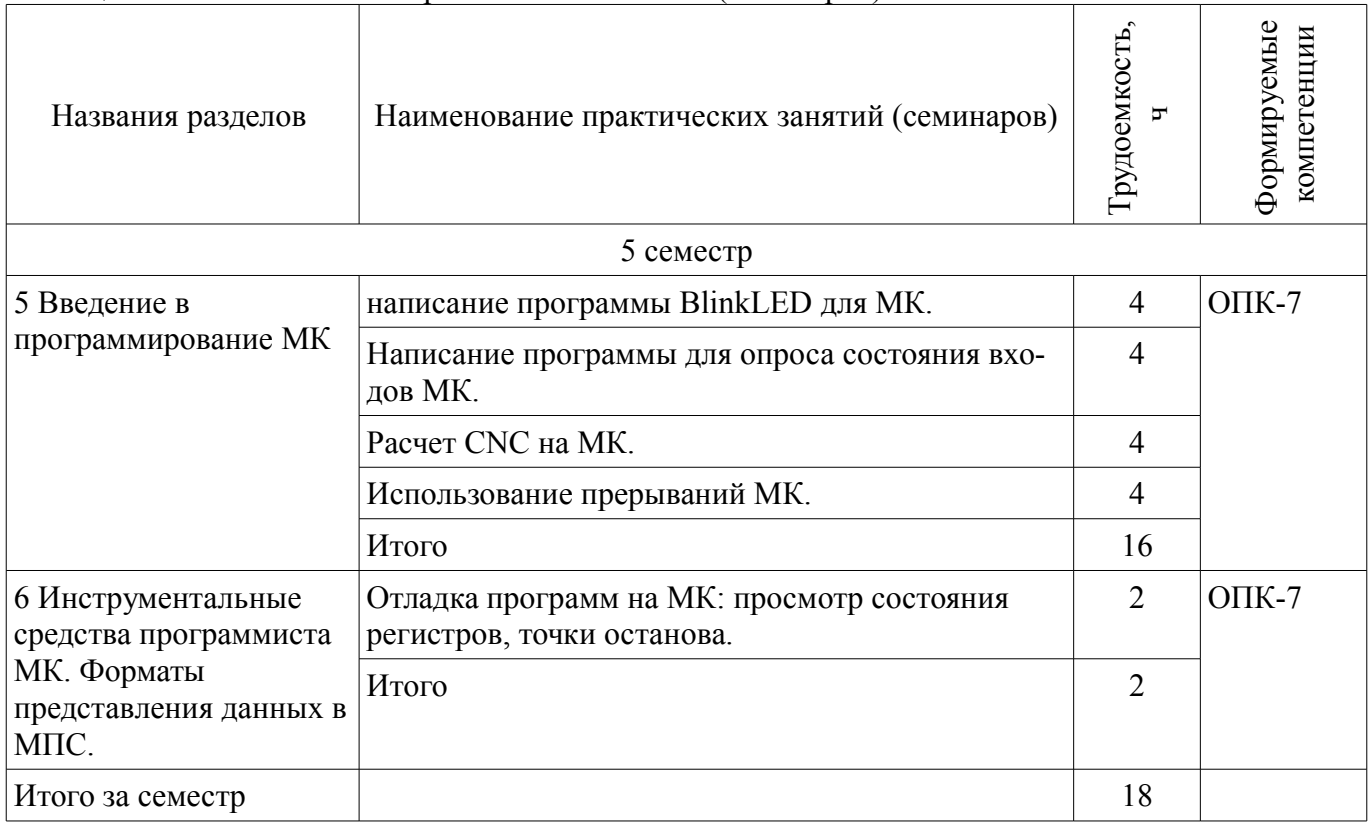

#### **9. Самостоятельная работа**

Виды самостоятельной работы, трудоемкость и формируемые компетенции представлены в таблице 9.1.

Таблица 9.1 – Виды самостоятельной работы, трудоемкость и формируемые компетенции

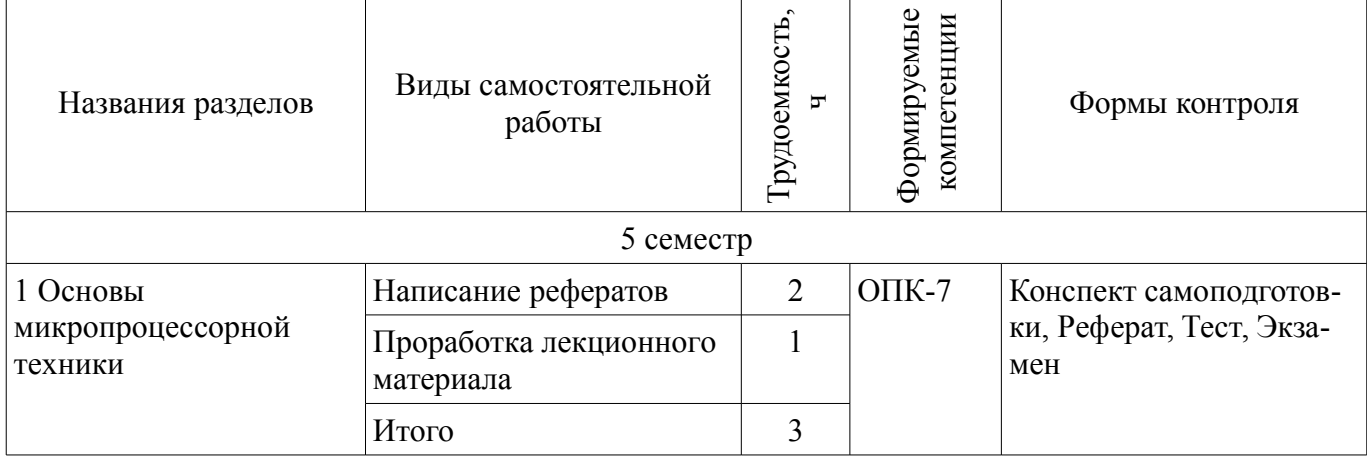

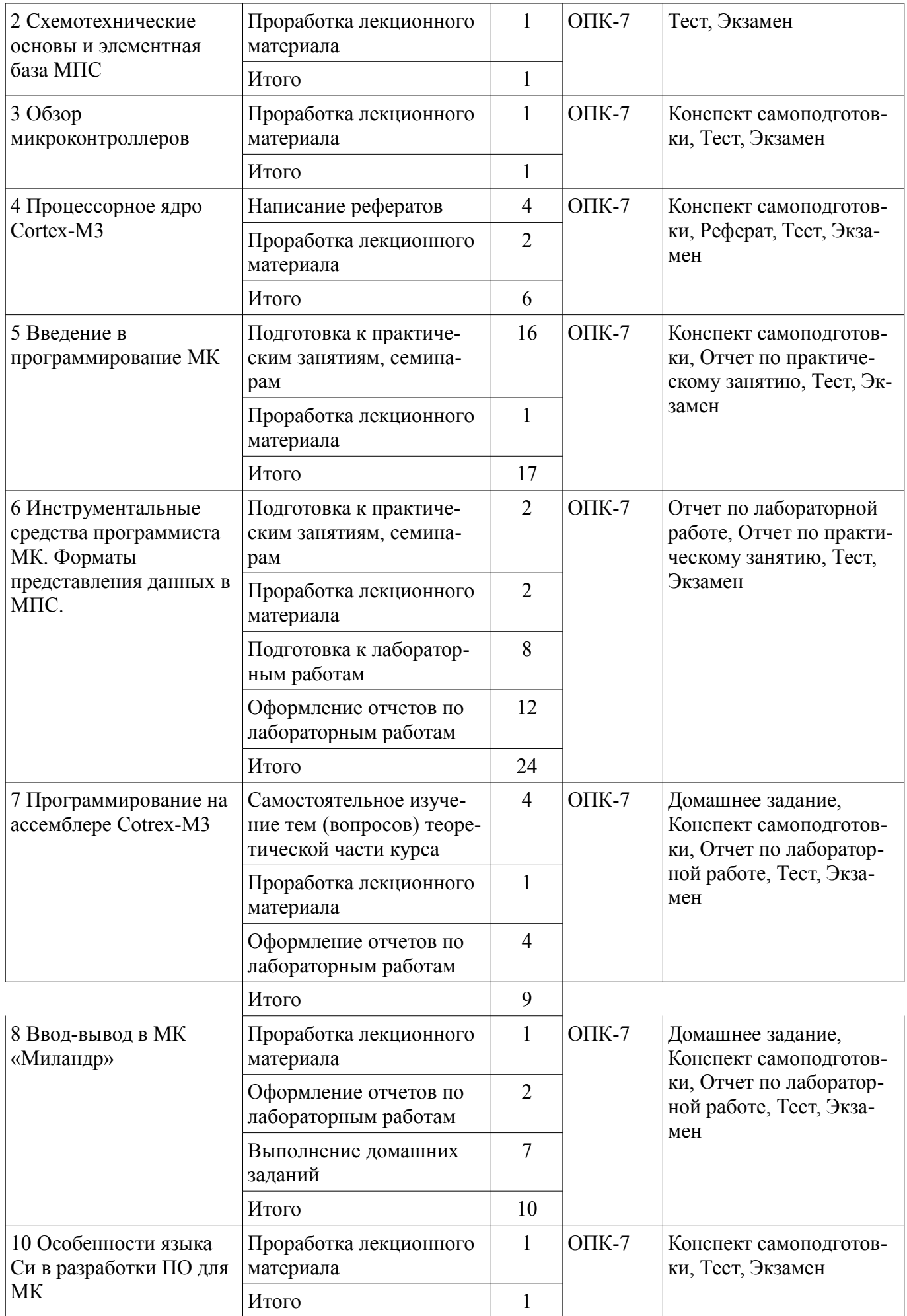

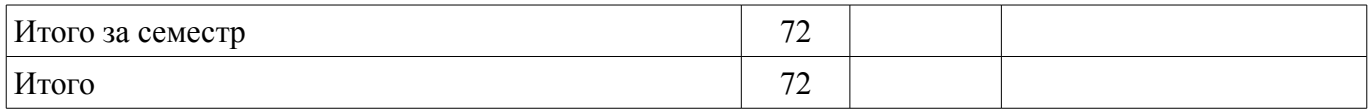

## **10. Курсовая работа (проект)**

Не предусмотрено РУП.

#### **11. Рейтинговая система для оценки успеваемости обучающихся**

#### **11.1. Балльные оценки для элементов контроля**

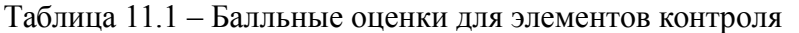

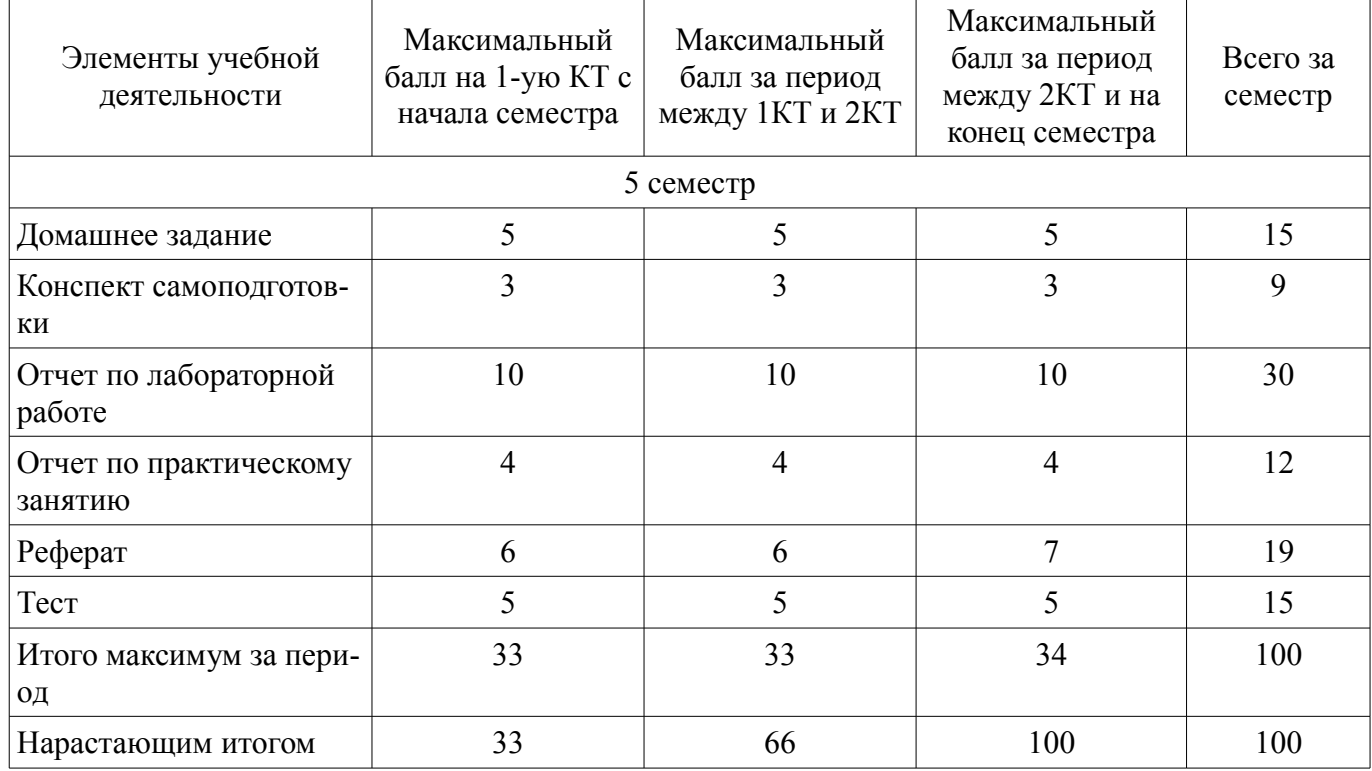

## **11.2. Пересчет баллов в оценки за контрольные точки**

Пересчет баллов в оценки за контрольные точки представлен в таблице 11.2. Таблица 11.2 – Пересчет баллов в оценки за контрольные точки

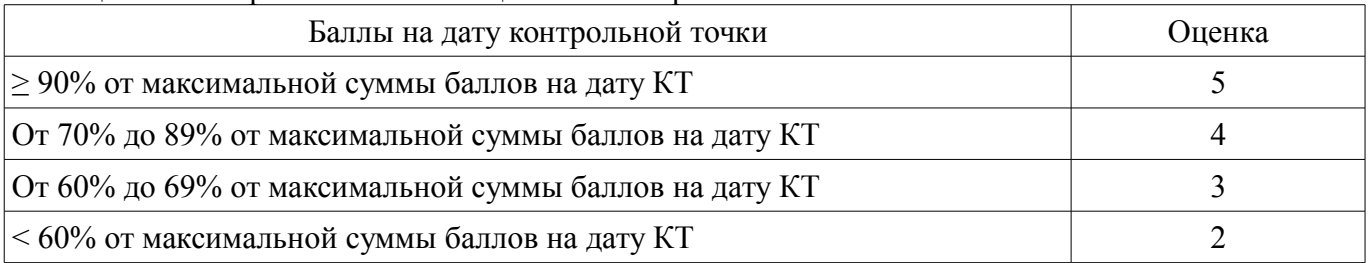

## **11.3. Пересчет суммы баллов в традиционную и международную оценку**

Пересчет суммы баллов в традиционную и международную оценку представлен в таблице 11.3.

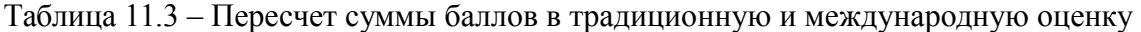

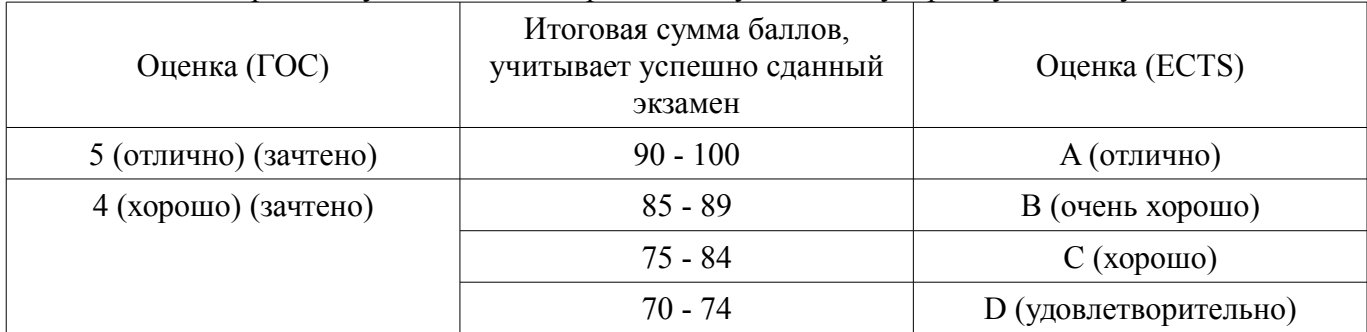

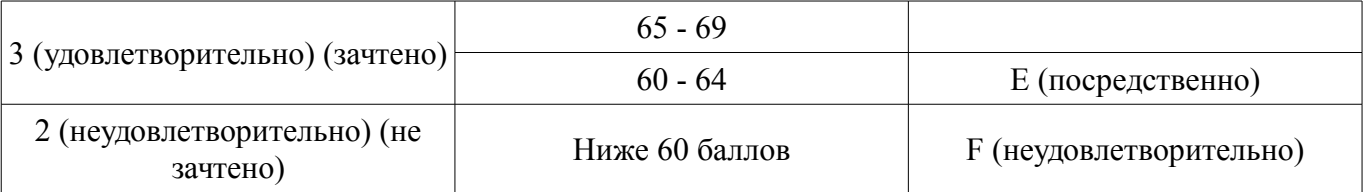

#### **12. Учебно-методическое и информационное обеспечение дисциплины**

#### **12.1. Основная литература**

1. Угрюмов, Е. П. Цифровая схемотехника : Учебное пособие. - СПб.: BHV - Петербург. 2004. - 782 с. Имеются экземпляры в отделах: анл (4), аул (16). (наличие в библиотеке ТУСУР - 20 экз.)

2. Шарапов, А. В. Основы микропроцессорной техники : учебное пособие / А. В. Шарапов; Федеральное агентство по образованию, ТУСУР. - Томск : ТМЦДО, 2008. - 103 с. Имеются экземпляры в отделах счз1 (2), счз5 (1), анл (2), аул (18). (наличие в библиотеке ТУСУР - 23 экз.)

3. Баев, Б. П. Микропроцессорные системы бытовой техники : учебник для ВУЗов / Б.П. Баев. - 2-е изд., испр. и доп. - М. : Горячая линия-Телеком, 2005. - 480 с. Имеются экземпляры в отделах: анл (8), счз1 (1), счз5 (1), аул (60). (наличие в библиотеке ТУСУР - 70 экз.)

#### **12.2. Дополнительная литература**

1. Магда Ю. С. Программирование и отладка C/C++ приложений дли микроконтроллеров ARM [Текст]: научное издание / Ю. С. Магда. - М.: ДМ К Пресс 2012 - 168 с. Экземпляры всего: 11, счз 1 (1), аул (9), счз5 (1). (наличие в библиотеке ТУСУР - 11 экз.)

2. Донов, Г. И. Организация микропроцессорных систем: Учебное пособие даа И. Донов; Министерство образования Российской Федерации, Московский физико-технический институт (государственный университет). - М.: МФТИ, 2000. -159 с. (наличие в библиотеке ТУСУР - 42 экз.)

3. Микропроцессорные автоматические системы регулировании: Основы теории и элементы: Учебное пособие. /В.В. Солодовников и др. М.: Высшая школа 1991 (наличие в библиотеке ТУСУР - 30 экз.)

4. Современные микроконтроллеры и микропроцессоры Motorola : Справочник / И.И. Шагурин. - М.: Горячая линия-Телеком, 2004. - 952 с. : ил., табл. - (Современная электроника Имеются экземпляры в отделах: анл $(5)$ , счз $1(1)$ , счз $5(1)$ , аул $(25)$ . (наличие в библиотеке ТУСУР - 32 экз.)

5. Зотов, В. Ю. Проектирование встраиваемых микропроцессорных систем на основе ПЛИС фирмы XILINX® / В. Ю. Зотов. - М.: Горячая линия-Телеком, 2006 - 519 с (Современная электроника). Имеются экземпляры в отделах: анл(З), счз 1 (1), счз5( 1), аул (36). (наличие в библиотеке ТУСУР - 41 экз.)

6. Калабеков, Б А., Цифровые устройства и микропроцессорные системы: Учебник ддя техникумов связи / Б. А. Калабеков. - 2-е изд., перераб. и доп. - М. : Горячая линия-Телеком. 2005. - 336 с. Имеются экземпляры в отделах:. Аул (13). (наличие в библиотеке ТУСУР - 13 экз.)

7. Основы микропроцессорной техники: учебное пособие / Ю. В. Новиков, П. К. Скоробогатов. - М.: Интернет-Университет Информационных Технологий, 2012 ; М.: БИНОМ, 2012. - 358 с. Экземпляры всего: 10, аул (8), счз1 (1), счз5 (1) (наличие в библиотеке ТУСУР - 10 экз.)

#### **12.3. Учебно-методические пособия**

## **12.3.1. Обязательные учебно-методические пособия**

1. Недяк СП., Шаропин Ю.Б. Лабораторный практикум по микроконтроллерам семейства Cortex-M. Методическое пособие по проведению работ на отладочных платах ф.Миландр. - Томск: ТУСУР, 2013. - 80 с. [Электронный ресурс] [Электронный ресурс] - Режим доступа: http://forum.milandr.ru/download/file.php?id=857 (дата обращения: 19.06.2018).

2. Микропроцессорные устройства и системы: Руководство к организации самостоятельной работы / Русанов В. В., Шевелев М. Ю. - 2012. 91 с. [Электронный ресурс] - Режим доступа: https://edu.tusur.ru/publications/866 (дата обращения: 19.06.2018).

3. Микропроцессорные устройства и системы: Методические указания по проведению практических работ / Антипин М. Е. - 2012. 4 с. [Электронный ресурс] - Режим доступа: https://edu.tusur.ru/publications/1486 (дата обращения: 19.06.2018).

#### **12.3.2. Учебно-методические пособия для лиц с ограниченными возможностями здоровья и инвалидов**

Учебно-методические материалы для самостоятельной и аудиторной работы обучающихся из числа лиц с ограниченными возможностями здоровья и инвалидов предоставляются в формах, адаптированных к ограничениям их здоровья и восприятия информации.

## **Для лиц с нарушениями зрения:**

- в форме электронного документа;
- в печатной форме увеличенным шрифтом.

## **Для лиц с нарушениями слуха:**

- в форме электронного документа;
- в печатной форме.

## **Для лиц с нарушениями опорно-двигательного аппарата:**

- в форме электронного документа;
- в печатной форме.

## **12.4. Профессиональные базы данных и информационные справочные системы**

1. American Mathematical Society (www.ams.org)

## **13. Материально-техническое обеспечение дисциплины и требуемое программное обеспечение**

## **13.1. Общие требования к материально-техническому и программному обеспечению дисциплины**

#### **13.1.1. Материально-техническое и программное обеспечение для лекционных занятий**

Для проведения занятий лекционного типа, групповых и индивидуальных консультаций, текущего контроля и промежуточной аттестации используется учебная аудитория с количеством посадочных мест не менее 22-24, оборудованная доской и стандартной учебной мебелью. Имеются демонстрационное оборудование и учебно-наглядные пособия, обеспечивающие тематические иллюстрации по лекционным разделам дисциплины.

# **13.1.2. Материально-техническое и программное обеспечение для практических занятий**

Учебная аудитория

учебная аудитория для проведения занятий лекционного типа, учебная аудитория для проведения занятий практического типа, учебная аудитория для проведения занятий семинарского типа, помещение для проведения групповых и индивидуальных консультаций, помещение для проведения текущего контроля и промежуточной аттестации

634034, Томская область, г. Томск, Вершинина улица, д. 74, 208 ауд.

Описание имеющегося оборудования:

- Комплект специализированной учебной мебели;
- Рабочее место преподавателя.

Программное обеспечение не требуется.

## **13.1.3. Материально-техническое и программное обеспечение для лабораторных работ**

Лаборатория гидравлической и пневматической техники

учебная аудитория для проведения занятий лабораторного типа

634034, Томская область, г. Томск, Вершинина улица, д. 74, 214 ауд.

Описание имеющегося оборудования:

- Компьютеры;

- Комплект специализированной учебной мебели;

- Рабочее место преподавателя.

Программное обеспечение:

- CodeSys 2.3
- CodeSys 3.5
- Google Chrome
- Microsoft Windows 7 Professional
- Scilab
- $-$  nanoCAD 5.1
- nanoCADСхемы 2.0

#### **13.1.4. Материально-техническое и программное обеспечение для самостоятельной работы**

Для самостоятельной работы используются учебные аудитории (компьютерные классы), расположенные по адресам:

- 634050, Томская область, г. Томск, Ленина проспект, д. 40, 233 ауд.;

- 634045, Томская область, г. Томск, ул. Красноармейская, д. 146, 201 ауд.;
- 634034, Томская область, г. Томск, Вершинина улица, д. 47, 126 ауд.;
- 634034, Томская область, г. Томск, Вершинина улица, д. 74, 207 ауд.

Состав оборудования:

- учебная мебель;
- компьютеры класса не ниже ПЭВМ INTEL Celeron D336 2.8ГГц. 5 шт.;

- компьютеры подключены к сети «Интернет» и обеспечивают доступ в электронную информационно-образовательную среду университета.

Перечень программного обеспечения:

- Microsoft Windows;
- OpenOffice;
- Kaspersky Endpoint Security 10 для Windows;
- 7-Zip;
- Google Chrome.

#### **13.2. Материально-техническое обеспечение дисциплины для лиц с ограниченными возможностями здоровья и инвалидов**

Освоение дисциплины лицами с ограниченными возможностями здоровья и инвалидами осуществляется с использованием средств обучения общего и специального назначения.

При занятиях с обучающимися **с нарушениями слуха** предусмотрено использование звукоусиливающей аппаратуры, мультимедийных средств и других технических средств приема/передачи учебной информации в доступных формах, мобильной системы преподавания для обучающихся с инвалидностью, портативной индукционной системы. Учебная аудитория, в которой занимаются обучающиеся с нарушением слуха, оборудована компьютерной техникой, аудиотехникой, видеотехникой, электронной доской, мультимедийной системой.

При занятиях с обучающимися **с нарушениями зрениями** предусмотрено использование в лекционных и учебных аудиториях возможности просмотра удаленных объектов (например, текста на доске или слайда на экране) при помощи видеоувеличителей для комфортного просмотра.

При занятиях с обучающимися **с нарушениями опорно-двигательного аппарата** используются альтернативные устройства ввода информации и другие технические средства приема/передачи учебной информации в доступных формах, мобильной системы обучения для людей с инвалидностью.

#### **14. Оценочные материалы и методические рекомендации по организации изучения дисциплины**

#### **14.1. Содержание оценочных материалов и методические рекомендации**

Для оценки степени сформированности и уровня освоения закрепленных за дисциплиной компетенций используются оценочные материалы в составе:

#### **14.1.1. Тестовые задания**

Не используются МК 1. 4-разрядные 2. 8-разрядные

- 3. 16-разрядные
- 4. 32-разрядные

Регистр SP это обычно

1. указатель стека

- 2. счётчик команд
- 3. регистр состояния
- 4. регистр флагов прерывания
- Регистр PC это обычно
- 1. указатель стека
- 2. счётчик команд
- 3. регистр состояния
- 4. регистр флагов прерывания

Регистр APSR это

- 1. указатель стека
- 2. счётчик команд
- 3. регистр состояния
- 4. регистр флагов прерывания

Регистр IPSR это

- 1. указатель стека
- 2. счётчик команд
- 3. регистр состояния
- 4. регистр флагов прерывания

Подтяжка это

- 1. механизм задания напряжения на неподключенном входе
- 2. механизм плавного изменения напряжения на выходе МК.
- 3. модуль МК, управляющий опорным напряжением АЦП
- 4. способ монтажа МК на печатной плате.

При обработке прерывания основная программа

- 1. продолжает выполнение,
- 2. завершается аварийно
- 3. приостанавливается
- 4. перезапускается.
- В прерывание возможна передача параметров
- 1. через глобальные переменные.
- 2. как в обычную функцию: по ссылке.
- 3. как в обычную функцию: по значению.
- 4. никак.
- не является сетевым интерфейсом
- 1 RS485
- 2 Ethernet
- 3 CAN
- 4 I2C

не предназначен для обмена информацией между двумя МК интерфейс

- 1. I2C
- 2. CAN
- 3. JTAG
- 4. RS485

как правило, МК может использовать для питания напряжения в диапазоне:

- 1. 2,5-3,3В
- 2. 3,3-9В
- 3. 5-9В
- 4. 5-12В.

NVIC позволяет вложенные прерывания

1. да, прерывания с большим приоритетом приостанавливают выполнение прерываний бо-

лее низкого приоритета.

2. да, прерывания с меньшим приоритетом приостанавливают выполнение прерываний с более высоким приоритетом.

3. да, прерывания, поступившие позднее, приостанавливают выполнение прерываний, поступивших ранее.

4. нет.

- Набор внутренних исключений
- 1. всегда одинаковый.
- 2. задается разработчиком при прошивке МК
- 3. зависит от серии МК
- 4. может быть изменен во время работы МК.
- набор внешних исключений
- 1. всегда одинаковый.
- 2. не зависит от серии МК
- 3. включает прерывание NMI
- 4. может быть изменен во время работы МК.
- не является системным прерывание:
- 1 Reset,
- 2 NMI.
- 3 HardFault
- 4 RTC IRO
- интерфейс I2C
- 1. двухпроводный двунаправленный
- 2. двухпроводный однонаправленный
- 3. однопроводный двунаправленный
- 4. однопроводный однонаправленный
- для выбора получателя в SPI используется
- 1. отдельный контакт
- 2. передача адреса получателя по общей шине
- 3. механизм разделения времени
- 4. получатель может быть только один.
- модуль АЦП используется для
- 1. измерения аналоговых сигналов
- 2. передачи данных из/в микросхемы памяти
- 3. обмена данными с другими МК
- 4. управления внешними устройствами
- молуль DMA используется для
- 1. измерения аналоговых сигналов
- 2. передачи данных из/в микросхемы памяти
- 3. обмена данными с другими МК
- 4. управления внешними устройствами
- модуль UART используется для
- 1. измерения аналоговых сигналов
- 2. передачи данных из/в микросхемы памяти
- 3. обмена данными с другими МК
- 4. управления внешними устройствами

#### 14.1.2. Экзаменационные вопросы

- 1. Технологии изготовления СБИС.
- 2. Понятие о разрядности МК: смысл термина, наиболее распространенные варианты
- 3. Назначение МК, классификация МК по назначению.
- 4. Общая логическая структура МПС (микро-ЭВМ).
- 5. Архитектурные способы повышения производительности МП и МП систем.
- 6. Способы обмена информацией в МПС
- 7. Организация памяти в МПС

8. Элементная база интегральных схем (ИС) в МПС.

9. Логические элементы, триггеры,мультиплексоры и демультиплексоры

10. Логические элементы: дешифраторы, регистры, АЛУ

11. ОЗУ: SRAM, DRAM

12. ПЗУ: Flash, EEPROM, FRAM, MRAM

13. АЦП/ЦАП, буферные элементы, элементы гальванической развязки,

14. Вспомогательные интерфейсы класса "микросхема-микросхема" (UART, SPI, I2C,...)

15. сетевые интерфейсы (RS485, Ethernet, CAN,...),

16. отладочные интерфесы (JTAG, SWD)

17. Особенности архитектуры Соrtех-МЗ. Система команд, режимы адресации. Организация системы прерываний и прямого доступа к памяти.

18. Управляющие регистры Cortex-M3

19. Прерывания: что это такое и как используются.

20. Что такое "джиттер", методы борьбы с ним.

21. "Дребезг контактов": причины, последствия, методы его устранения.

22. SPI- назначение, режимы, использование.

23. I2C- назначение, режимы, использование.

24. UART- назначение, режимы, использование.

25. DMA- назначение, режимы, использование.

26. ADC- назначение, режимы, использование.

27. Немаскируемые и маскируемые прерывания, приоритеты прерываний.

28. Методы отладки ПО для МК.

29. Особенности языка Си в разработке ПО для МК.

30. Регистры Cortex-M3: типы, назначение.

#### **14.1.3. Вопросы на самоподготовку**

Среда разработки IAR: установка, настройка, запуск.

Отладка: точки останова, просмотр значений переменных и регистров.

Отладка: изменение значений переменных и регистров.

Datasheet, Errata, User Manual: назначение этих документов.

Изучение документации на МК.

система команд ассемблера Cortex-M3

#### **14.1.4. Темы домашних заданий**

Разработка типовых программ для МК Cortex-M3: "подрыгать ногами", "помигать диодом", "опрос кнопки", "прерывание", etc.

#### **14.1.5. Темы рефератов**

Особенности МК Atmel Особенности МК TI Особенности МК PIC Особенности МК STM Особенности МК NXP Особенности МК LXP Особенности МК Motorola Особенности МК отчественного производства. Отладочные платы для МК.

**14.1.6. Вопросы для подготовки к практическим занятиям, семинарам** 

написание программы BlinkLED для МК.

Написание программы для опроса состояния входов МК.

Расчет CNC на МК.

Использование прерываний МК.

Отладка программ на МК: просмотр состояния регистров, точки останова.

#### **14.1.7. Темы лабораторных работ**

Ознакомление с отладочными платами Миландр: подключение, настройка среды програм-

мирования, ознакомление с базовыми возможностями.

Подключение кнопки к МК "Миландр" и опрос ее состояния. Подключение внешних устройств к МК через буферную микросхему программирование на ассемблере для МК "Миландр". работа с GPIO на МК "Миландр".

#### **14.1.8. Зачёт**

Реализация простой программы для МК на выбор: поочередное зажигание двух диодов по нажатию кнопки. вывод символов на семисегментный индикатор. подключение и управление мотором 9В через драйвер. управление шаговым двигателем.

#### **14.2. Требования к оценочным материалам для лиц с ограниченными возможностями здоровья и инвалидов**

Для лиц с ограниченными возможностями здоровья и инвалидов предусмотрены дополнительные оценочные материалы, перечень которых указан в таблице 14.

Таблица 14 – Дополнительные материалы оценивания для лиц с ограниченными возможностями здоровья и инвалидов

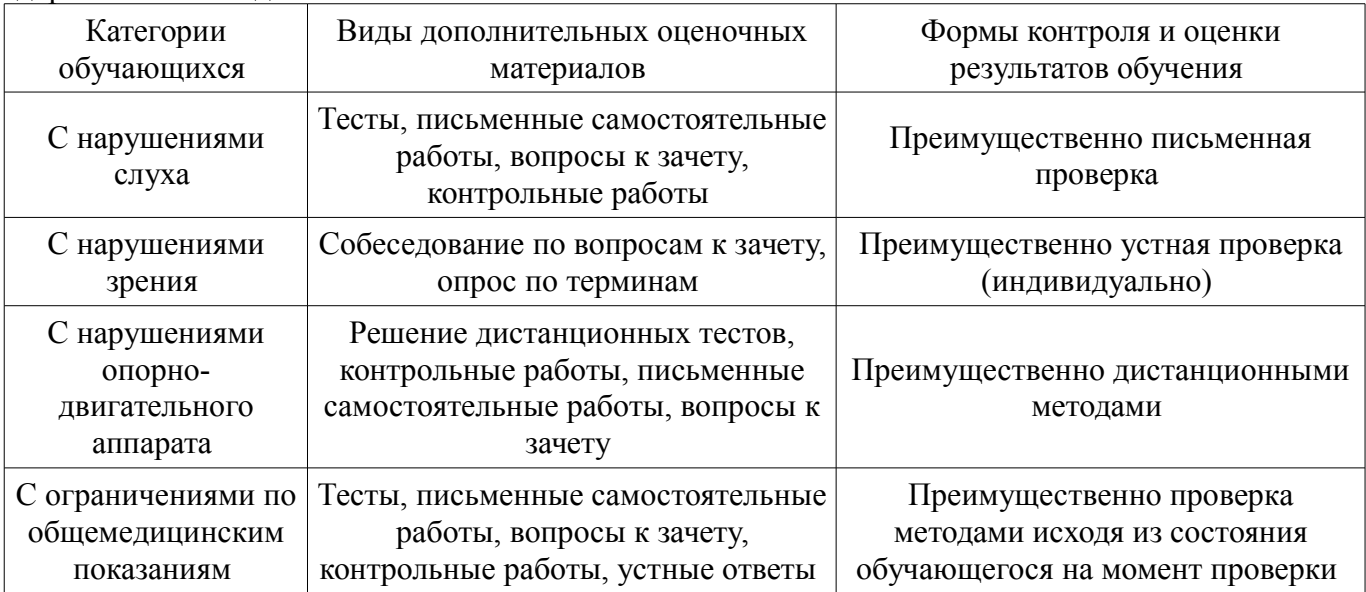

#### **14.3. Методические рекомендации по оценочным материалам для лиц с ограниченными возможностями здоровья и инвалидов**

Для лиц с ограниченными возможностями здоровья и инвалидов предусматривается доступная форма предоставления заданий оценочных средств, а именно:

- в печатной форме;
- в печатной форме с увеличенным шрифтом;
- в форме электронного документа;
- методом чтения ассистентом задания вслух;
- предоставление задания с использованием сурдоперевода.

Лицам с ограниченными возможностями здоровья и инвалидам увеличивается время на подготовку ответов на контрольные вопросы. Для таких обучающихся предусматривается доступная форма предоставления ответов на задания, а именно:

- письменно на бумаге;
- набор ответов на компьютере;
- набор ответов с использованием услуг ассистента;
- представление ответов устно.

Процедура оценивания результатов обучения лиц с ограниченными возможностями здоровья и инвалидов по дисциплине предусматривает предоставление информации в формах, адаптированных к ограничениям их здоровья и восприятия информации:

#### **Для лиц с нарушениями зрения:**

- в форме электронного документа;
- в печатной форме увеличенным шрифтом.

## **Для лиц с нарушениями слуха:**

- в форме электронного документа;
- в печатной форме.

## **Для лиц с нарушениями опорно-двигательного аппарата:**

- в форме электронного документа;
- в печатной форме.

При необходимости для лиц с ограниченными возможностями здоровья и инвалидов процедура оценивания результатов обучения может проводиться в несколько этапов.